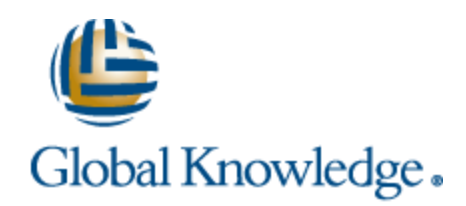

## **Appcelerator: Building Native Mobile Apps with Titanium (BNAPP)**

#### **Learn how to develop powerful native apps for both iOS and Android mobile devices.**

#### **This course is not currently offered by Global Knowledge. Information here is provided for reference only.**

**Appcelerator Titanium is the only open-source platform to enable fast, fully native, cross-platform mobile development. In this hands-on application development training, you will learn how to develop powerful native apps for both iOS (iPhone, iPad, and iTouch) and Android mobile devices from a single JavaScript codebase.**

**You will master key Titanium APIs and learn the end-to-end process of developing a Titanium mobile application. At the conclusion of this class, you will take an online exam to become a Titanium Certified Application Developer.**

#### **Note: You must provide your own equipment for this class. A computing system with functional Titanium Studio with Android SDK and/or iOS SDK supported versions installed is required.**

#### **What You'll Learn**

- **• Zero to App recap and orientation**
- **• Basic concepts, vocabulary, and tools associated with native SDKs for iOS and Android**
- **• Native development in Java or Objective-C**
- **• Cross-platform mobile development in Titanium**
- **• User interface fundamentals**
- **• Working with local and remote data**
- **• Working with media and the filesystem**
- **• Using location services**
- **• Integrating contacts and social APIs**
- **• Integrating web content**
- **• Deployment and distribution**
- **• Troubleshooting**
- **• Prepare for and attempt the Titanium Certified Application Developer (TCAD) certification exam**

#### **Who Needs to Attend**

**Application developers, system integrators, programmers, designers**

#### **Prerequisites**

- **• Familiarity with the JavaScript programming language**
- **• Computing system with functional Titanium Studio with Android SDK tools and/or iOS SDK supported versions installed (Download Titanium Studio at http://preview.appcelerator .com/studio/)**
- **• For Windows systems: Apache Ant and a media player capable of display Apple QuickTime movie files (Download Apache Ant from http://ant.apache.org/ and install according to the instructions provided there)**
- **• Recommended: Register for Android Market and iOS Dev Center accounts (Note: You will need to pay the respective developer account fees to Apple and Google (either individual/team/company accounts). These accounts are necessary to complete the new Deployment and Distribution lab but not necessary to take the course.)**
- **• Completion of no-charge, self-paced online training, Zero to App with**

**Titanium, available at http://training.appcelerator .com/zero-to-app**

**• Optional: Bring Android and/or iOS devices, along with tethering cables, to class**

#### **Follow-On Courses**

**There are no follow-ons for this course.**

#### **Course Outline**

#### **1. Zero to App Recap and Orientation**

**Explore the basics of the Titanium Mobile platform, including Titanium architecture, developer resources, and basic development workflow.**

#### **2. You're a Native Application Developer Now**

**Take a 10,000-foot view of the native SDKs for iOS and Android, learning the basic concepts, vocabulary, and tools associated with each and getting a peek at how Titanium Developer works with each of the tools. Create and deploy "Hello World" applications for each platform, getting an introduction to native development in Java or Objective-C.**

#### **3. Cross-Platform Mobile Development in Titanium**

**Develop an approach for developing cross-platform mobile applications with Titanium. Explore platform differences, tools and techniques available to cope for cross-platform differences, and techniques for using platform-specific functionality for a "best of breed" app experience. Explore how to structure your mobile application JavaScript for maximum flexibility and maintainability by creating an application-specific namespace. Create the basic framework for the running example application, TiBountyHunter.**

#### **4. User Interface Fundamentals**

**Learn basic principles of user interface development in Titanium. Explore app structures (tabs vs. windows), the view hierarchy, positioning techniques, component styling, and event handling (custom and built-in). Learn how to build custom component constructors to form the "View" and "Controller" tier of your client application. Assemble the view components necessary to power the TiBountyHunter application.**

#### **5. Working with Local Data**

**When building connected mobile applications, it is usually necessary to store data on the device. Learn how to persist data on the local device using an SQLite database and the application properties API. Compare and contrast the relative value of using SQL databases, lightweight property, or JavaScript object persistence. Develop the "Model" tier of the TiBountyHunter application, learning how to store and retrieve data in a database and how to display and send data between views.**

#### **6. Working with Media and the Filesystem**

**Learn how to use rich media (audio, video, still images) in your applications, how to store and retrieve file objects from the filesystem, and the proper use of local storage. Allow the users of TiBountyHunter to snap photos of a "fugitive", assign that photo to a record in the database, and recall that photo from the filesystem for display in the application.**

#### **7. Working with Remote Data**

**It's rare that a mobile application is developed which does not in some way use data fetched over a network. Titanium provides an XMLHTTPRequest style interface to an HTTPClient object, which should look familiar to most Ajax-savvy web developers. Learn how to fetch data over HTTP from a remote server, work with that data, and reconcile the data with local copies of the same. Synch data from a local version of TiBountyHunter with a remote cache of a hunter's current and past fugitives.**

#### **8. Using Location Services**

**Learn how to use location APIs in Titanium applications. Explore the native map kits for each platform and how to interact with rich native mapping views in an application. Enhance TiBountyHunter to capture data from the device's GPS to track location data about a fugitive, and then plot that information on a map.**

#### **9. Integrating Contacts and Social APIs**

**Learn to use the social network of the user to communicate information. In this case, to brag about the capture of a fugitive once he or she has been brought to justice. Titanium exposes address book APIs for this purpose, and the HTTPClient and native libraries can be exploited to add support for Facebook, Twitter, and YQL integration.**

#### **10. Integrating Web Content**

**Explore the web view component and how it is best employed by a Titanium Mobile application. Learn how to load up remote web content in a local web view and how to use local HTML and JavaScript to create a web-based UI with Sencha Touch, jQuery Mobile, or iUI.**

#### **11. Deployment and Distribution**

**Learn how to install your apps on Android and iOS devices for testing. Learn how to package apps for distribution, including obtaining the appropriate certificates and credentials, and how to sign your code. Learn how to publish apps to the Android Market and Apple App Store.**

#### **12. Titanium Certified App Developer Exam**

**Ask final questions before you make your first of three attempts at passing the certification exam.**

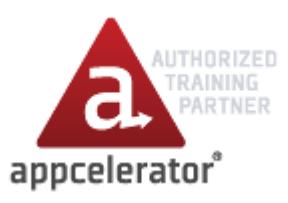

## **Classroom Live**

**Course Code: 0475**

**\$1995 USD 2 Day Course**

## **Other Delivery Methods**

**Virtual Classroom Live Private Group Training**

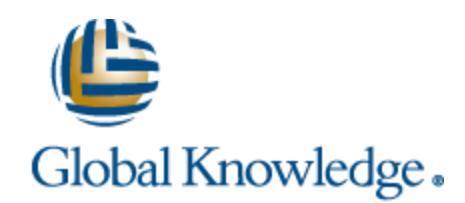

# **Appcelerator: Building Native Mobile Apps with Titanium (BNAPP)**

**Date created: 10/4/2015 5:15:27 PM**

**Copyright © 2015 Global Knowledge Training LLC. All rights reserved. 866-716-6688**